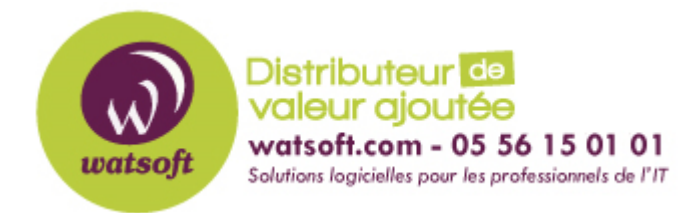

[Portail](https://watsoft.deskpro.com/) > [Base de connaissances](https://watsoft.deskpro.com/kb) > [IT Glue](https://watsoft.deskpro.com/kb/it-glue) > [Comment créer une structure de dossier pour](https://watsoft.deskpro.com/kb/articles/comment-cr-er-une-structure-de-dossier-pour-une-organisation) [une organisation ?](https://watsoft.deskpro.com/kb/articles/comment-cr-er-une-structure-de-dossier-pour-une-organisation)

## Comment créer une structure de dossier pour une organisation ?

Maxime - 2020-02-17 - dans [IT Glue](https://watsoft.deskpro.com/kb/it-glue)

Afin de créer une structure de dossiers pour stocker les documents de vos clients, une option est disponible pour créer une hierarchie de dossiers de manière rapide et efficace.

Pour cela, il faut :

1. Se dirigez dans la partie "Documents" de IT Glue.

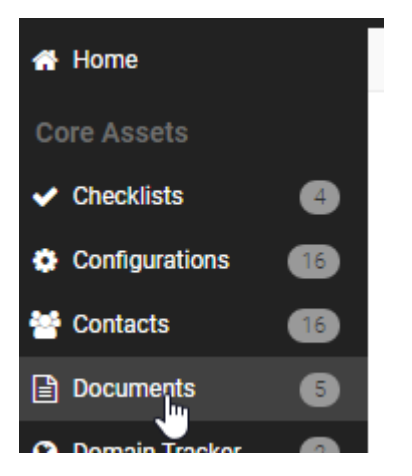

2. Cliquez sur le bouton "Import" puis "Folders".

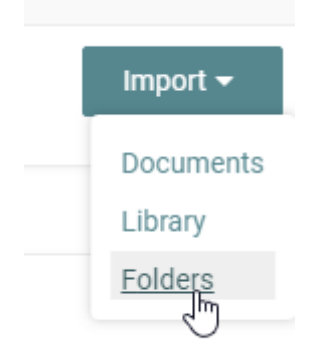

3. Créez votre architecture de dossier de la manière suivante (exemple) :

\Commercial\ \Commercial\Plaquettes\

\Commercial\Documents\ \Commercial\Factures\ \Commercial\Factures\2018\ \Commercial\Factures\2019\ \Technique\ \Technique\Procedures\ \Technique\Procedures\Windows\ \Technique\Procedures\Linux\ \Technique\Procedures\Mac\ \Technique\Procedures\Android\

Voici une capture d'exemple :

## **Import Folders**

\Commercial\ \Commercial\Plaquettes\ \Commercial\Documents\ \Commercial\Factures\ \Commercial\Factures\2018\ \Commercial\Factures\2019\ \Technique\ \Technique\Procedures\ \Technique\Procedures\Windows\ \Technique\Procedures\Linux\ \Technique\Procedures\Mac\ \Technique\Procedures\Android\

Click Populate Defaults to fill this field with the default IT Glue Folder template

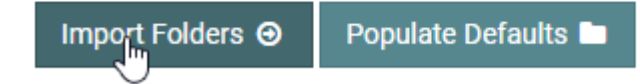

4. Votre architecture de dossier est à présent créee.

Watsoft Demo / Documents / Technique / Procedures

## **Documents**

Filter columns or Search keywords...

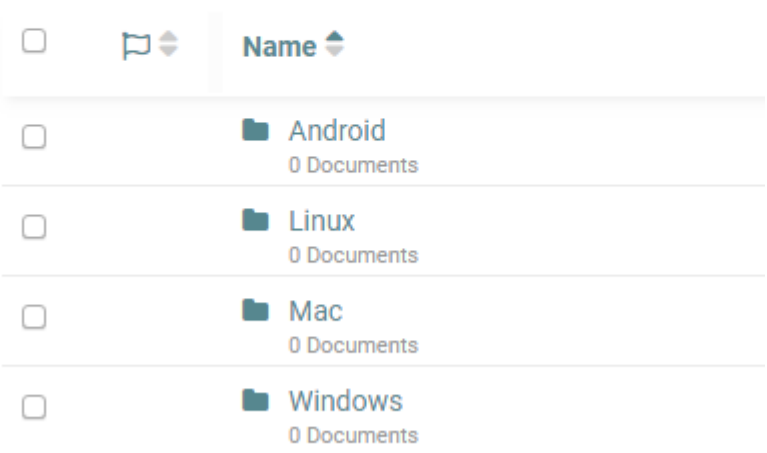

Watsoft Demo / Documents / Commercial

## Documents

Filter columns or Search keywords...  $\Box$  $\Rightarrow$ Name $\triangleq$ Documents  $\Box$ 0 Documents **E** Factures  $\Box$ 0 Documents laquettes  $\Box$ 0 Documents